### Cisco Prime Central 1.1 API Guide

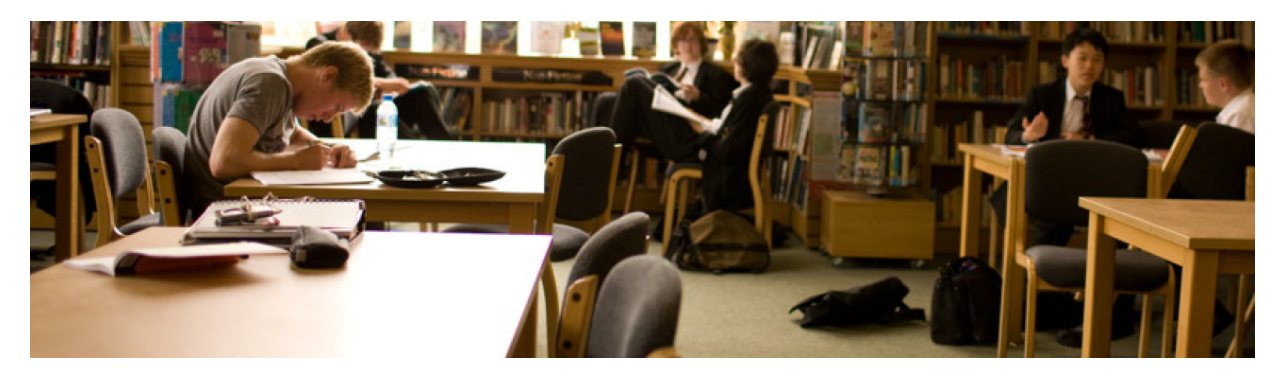

The Cisco Prime Central Information Model and APIs support the following features:

- Managed Elements and Equipment Inventory
- Inventory Object Create/Delete/Update and Attribute Value Change Notifications
- Ethernet Virtual Connection Resource Inventory

The Cisco Prime Central Information Model is designed to conform to the MTOSI 2.0 information model and operational APIs. Cisco reference implementation extensions are introduced to support proprietary APIs and name space as per Cisco Prime release requirements.

The sections below document all the APIs supported by Cisco Prime Central and the reference information of the corresponding WSDL and XSD files. Interfaces are defined in the WSDL and the corresponding data types can be found in XSD files.

# **Managed Element Retrieval API**

The WSDL document can be obtained at the following URLs:

- https://<*primecentralserver*>:<*mtosiport*>/ManagedElementNamesRetrieval\_RPC?wsdl
- https://<*primecentralserver*>:<*mtosiport*>/ManagedElementRetrieval\_RPC?wsdl

Where <*primecentralserver*> is the hostname or IP address of the Prime Central server and <*mtosiport*> is the port number where the CXF service for MTOSI is running. By default, the port number is 9110.

Below are the supported managed element retrieval APIs:

- getAllManagedElementNames
- getManagedElement

## **Equipment Retrieval APIs**

The WSDL document can be obtained at the following URL: https://<*primecentralserver*>:<*mtosiport*>/EquipmentInventoryRetrieval\_RPC?wsdl

Where <*primecentralserver*> is the hostname or IP address of the Prime Central server and <*mtosiport*> is the port number where the CXF service for MTOSI is running. By default, the port number is 9110.

Below are the supported APIs:

- getAllEquipment
- getEquipment
- getContainedEquipment

#### **Physical Termination Point Retrieval APIs**

The WSDL document can be obtained at the following URL: https://<*primecentralserver*>:<*mtosiport*>/TerminationPointRetrieval\_RPC?wsdl

Where <*primecentralserver*> is the hostname or IP address of the Prime Central server and <*mtosiport*> is the port number where the CXF service for MTOSI is running. By default, the port number is 9110. The following API is supported: getAllSupportedPhysicalTermiminationPoints

### **Physical Inventory Notifications**

The Integration Layer (IL) will expose interfaces for enabling clients of the IL to register and receive notifications of interest.

The currently supported IL interfaces consist of the following:

- WS-SOAP interface that supports MTOSI-conformant operations
- JMS interface that supports the same MTOSI operations using serialized Java objects

The IL notification framework should be based on the above interfaces. This entails the following:

- Support the MTOSI-style notification topic registration pattern for the WS-SOAP interface:
- SubscribeResponse subscribe(

Holder<Header> mtopHeader,

SubscribeRequest mtopBody

) throws SubscribeException;

• UnsubscribeResponse unsubscribe(

Holder<Header> mtopHeader,

UnsubscribeRequest mtopBody

) throws UnsubscribeException;

The subscribe request specifies the following:

- Consumer URI
- Topic The string indicating the classification of events of interest
- Selector Notification Filter

The subscribe response contains a subscriptionID.

The unsubscribe request requires the subscriptionID(s) and topic(s) provided at the time of registration.

The Cisco Prime Central information model supports standard JMS topic subscription for JMS interfaces.

On the notification consumer side, each client type (WS-SOAP or JMS) is expected to support a slightly different flow:

WS-SOAP clients must:

- Expose the NotificationConsumer API as defined by the NotificationConsumerHttp.wsdl and documented in the MTOSI R2.0 Framework DDP.
- Use the Subscribe operation to register for notifications.

JMS clients consume POJOs with the following format:

ArrayList<Object> consisting of the following in this order:

- 1. com.cisco.prime.esb.fmw.api.Header
- 2. org.tmforum.mtop.fmw.xsd.notmsg.v1.Notify

For Prime Central 1.1, the supported notification types include:

- Object Creation Notification
- **Object Deletion Notification**
- Attribute Value Change Notification

These notifications are supported across the following objects:

- Managed Element
- Equipment Holder
- **Equipment**
- Physical Termination Point

Common Inventory is the primary consumer of notifications within the Prime Suite, because it maintains synchronization with the state of live devices. It is anticipated that Common Inventory will consume notifications from the JMS interface. Other consumers are expected to be Fulfillment (JMS) and the Prime Suite NBI users (SOAP).

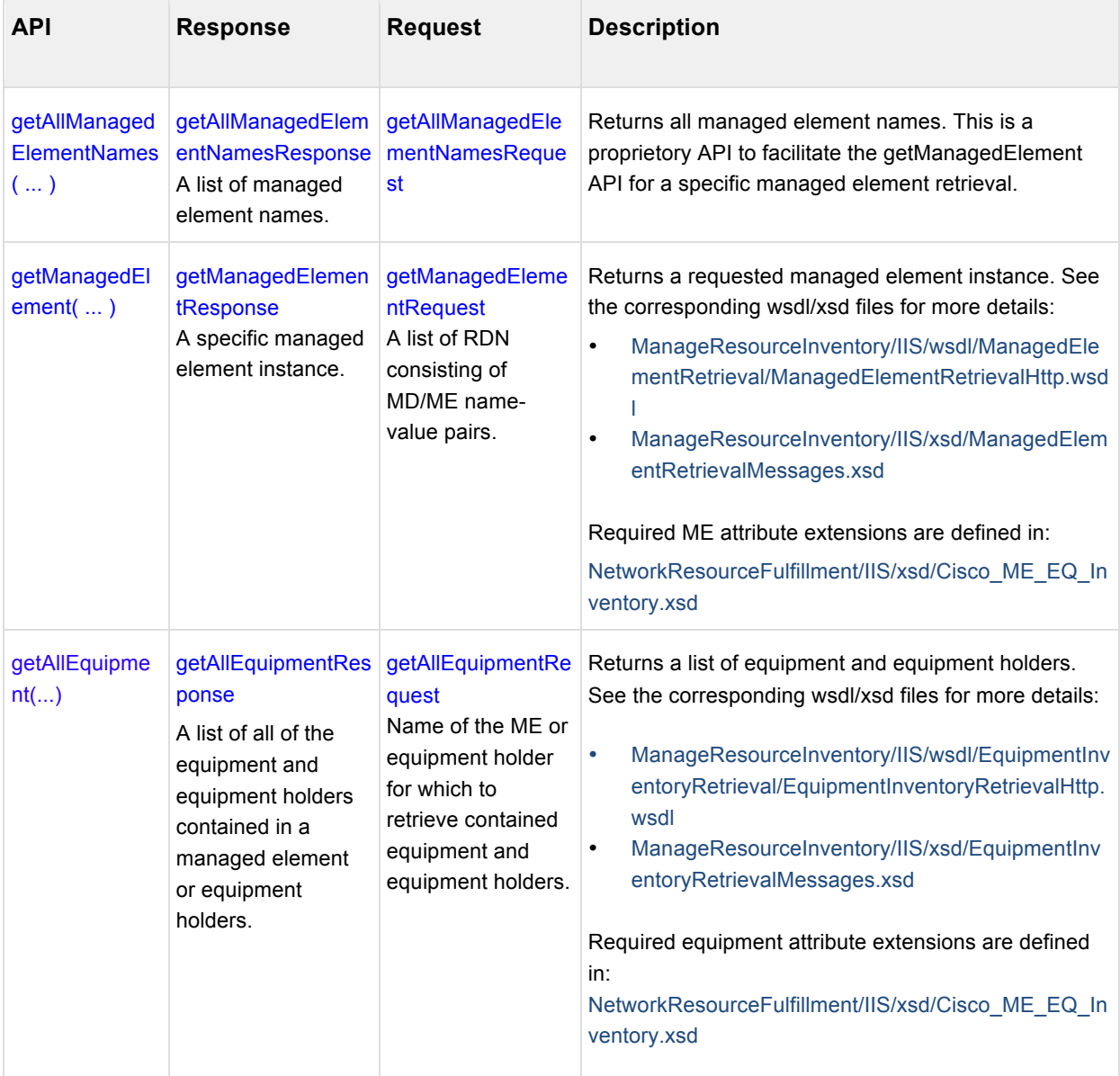

This table contains the APIs supported for managed elements, equipment inventory and notication of the relevant entities and attributes. This table also lists notification-related APIs on inventory object and attribute value changes.

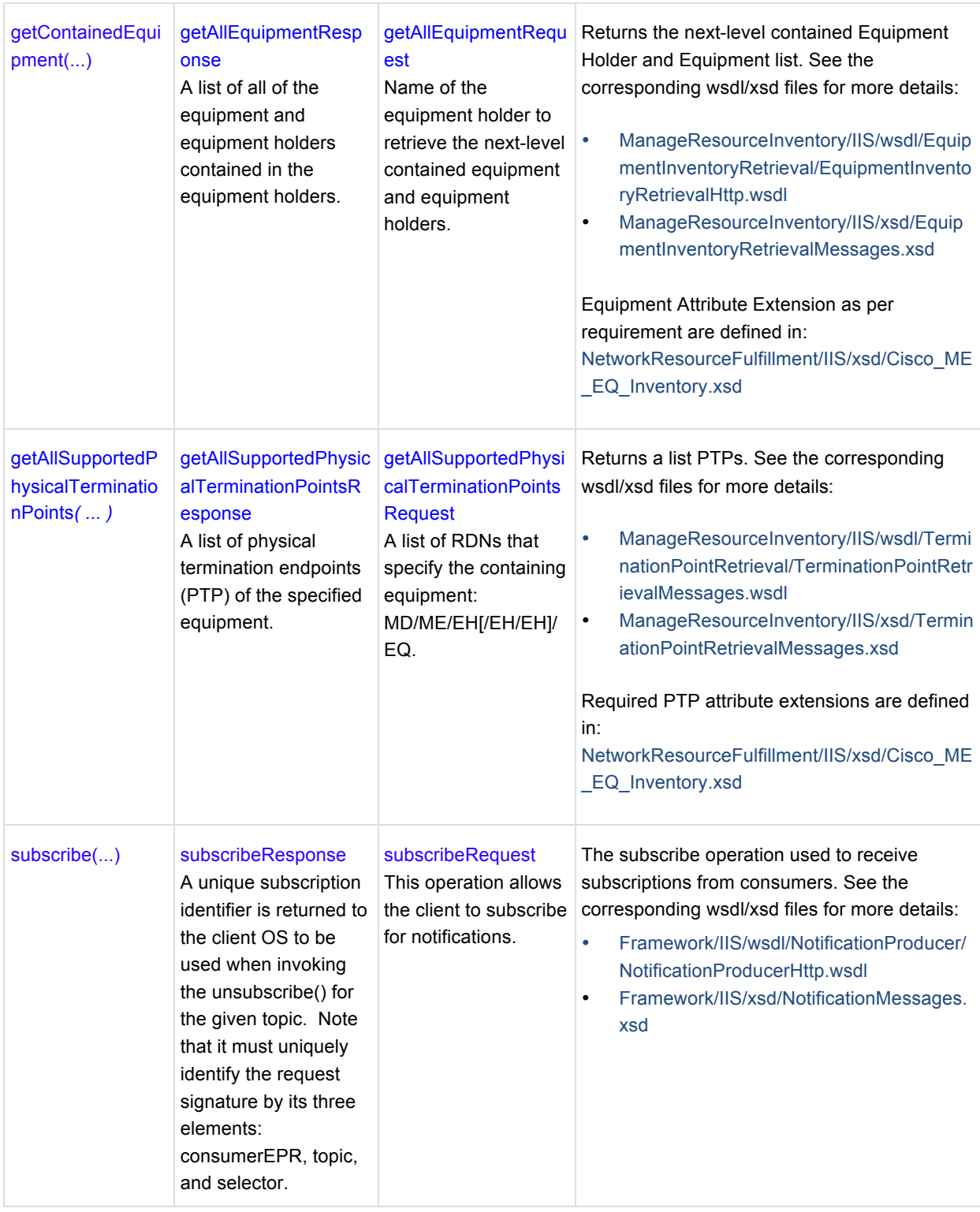

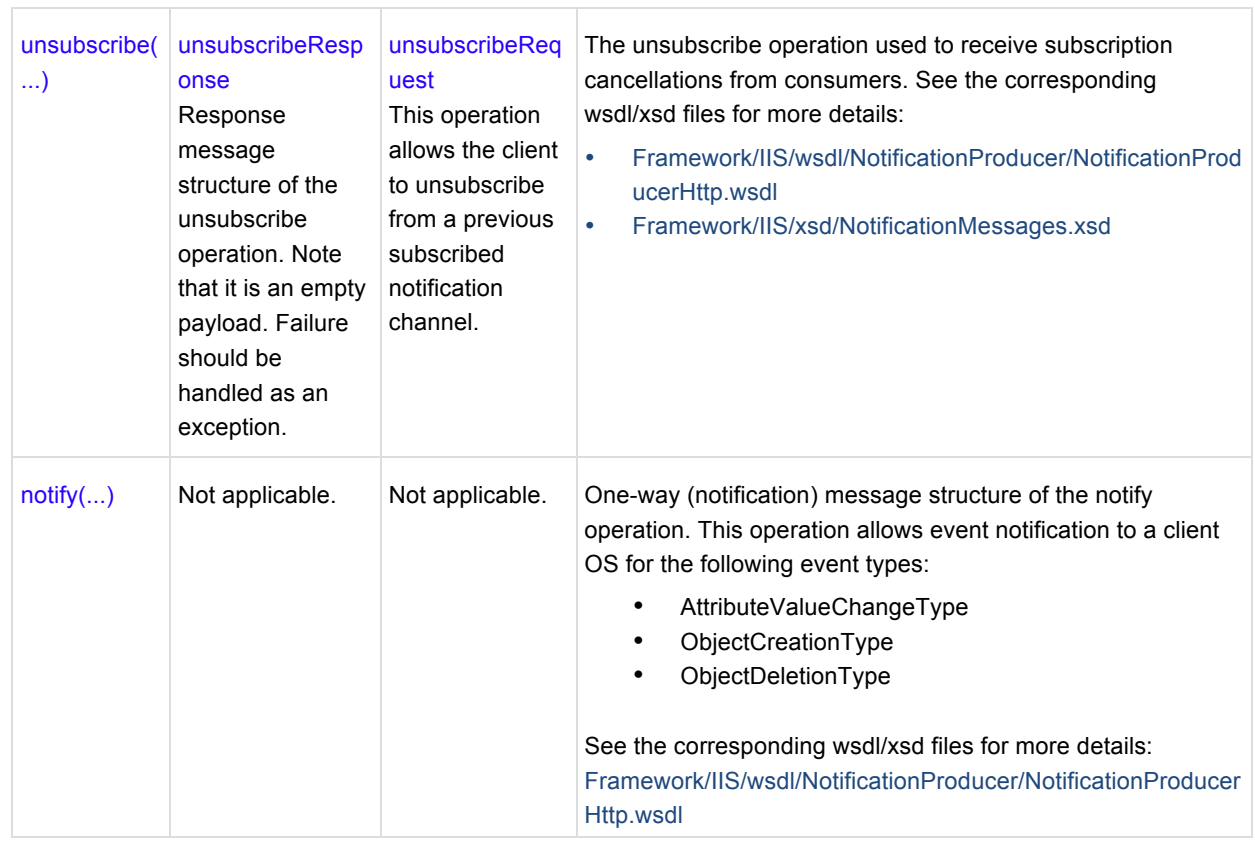

## **Ethernet Virtual Connection Resource Inventory APIs**

The WSDL document can be obtained at the following URL: https://<*primecentralserver*>:<*mtosiport*>/ FlowDomainFragmentRetrieval\_RPC?wsdl

Where <*primecentralserver*> is the hostname or IP address of the Prime Central server and <*mtosiport*> is the port number where the CXF service for MTOSI is running. By default, the port number is 9110.

This WSDL supports the following APIs:

- getFlowDomainFragment
- getFlowDomainFragmentRoute
- getAllFlowDomainFragmentNames

For details about the interfaces and data types, see:

- ManagedResourceInventory/FlowDomainFragmentRetrieval wsdl file
- ManagedResourceInventory/FlowDomainFragmentRetrieval xsd file

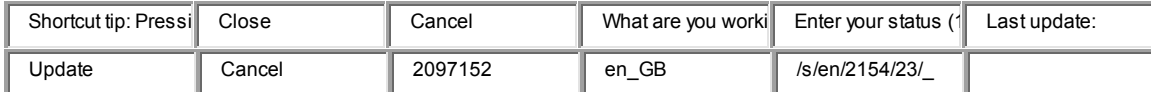

The following table shows the APIs to retrieve Ethernet virtual connections (EVCs), plus MTOSI extension points and extensions. Supported service topologies include point-to-point, multipoint-to-multipoint, and point-to-multipoint (E-tree).

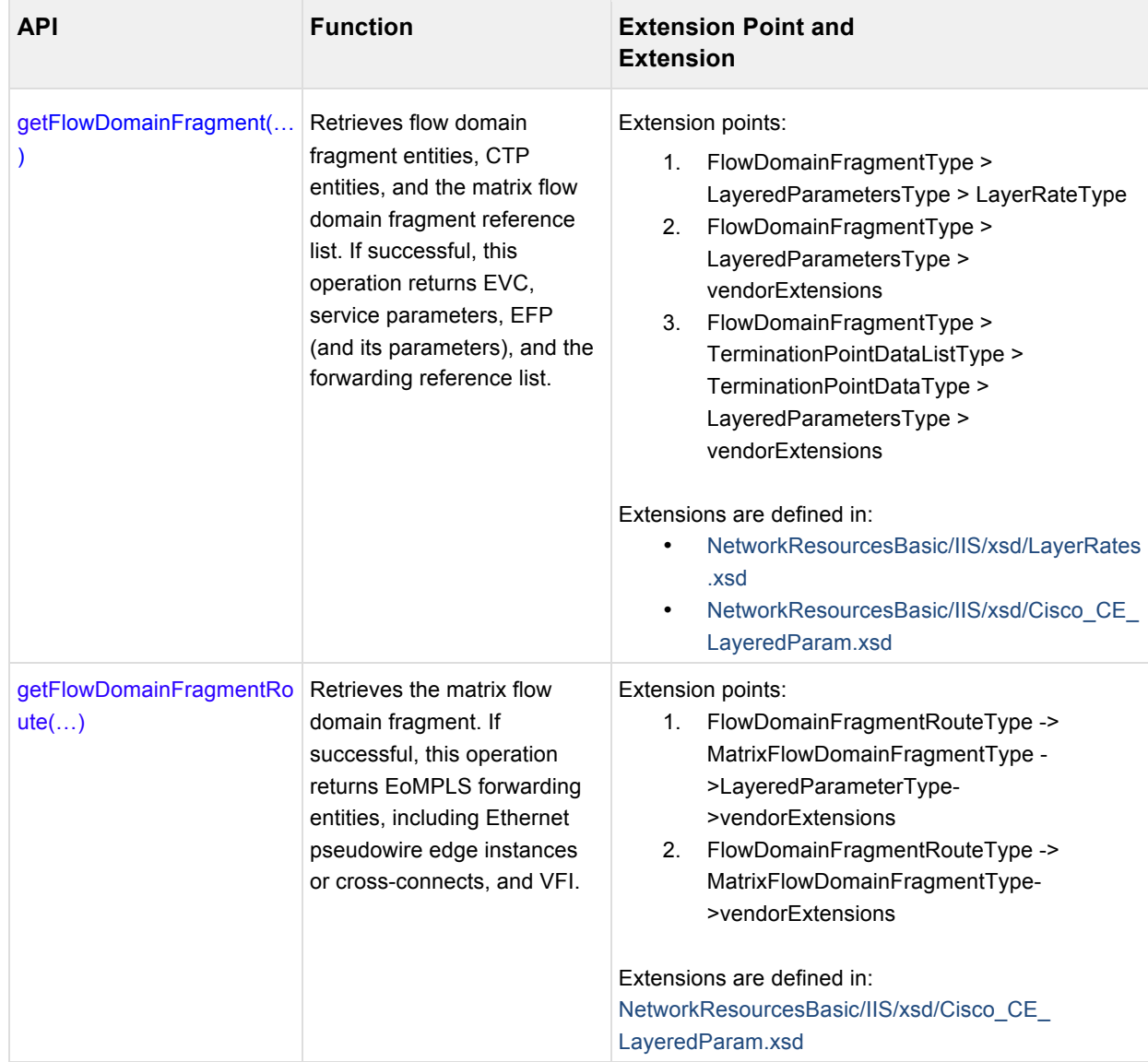

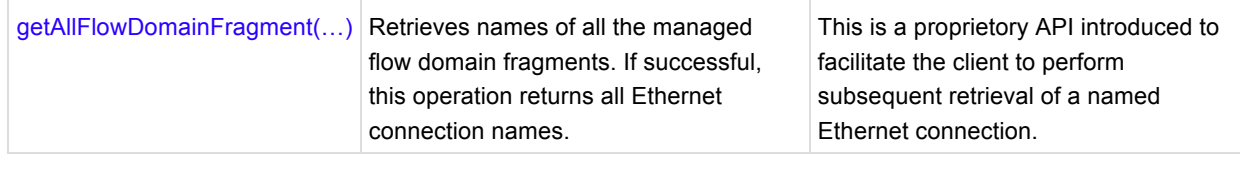